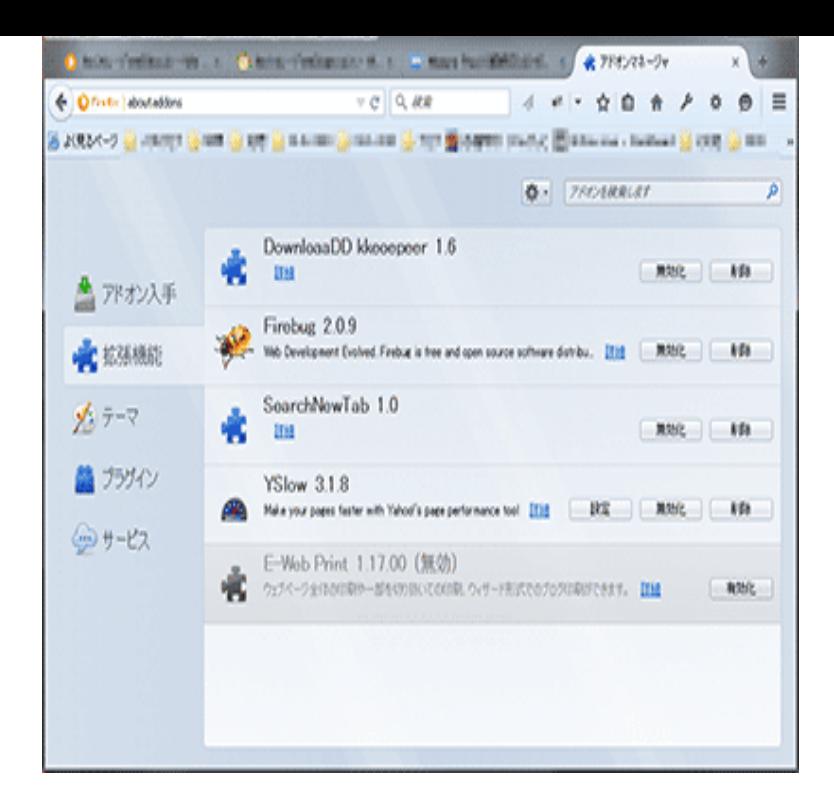

Starting in Firefox version 57, only extensions built using WebExtensions APIs will work. Not sure if your add-ons are affected? See Firefox add-on technology is .We reviewed 12 of the best Firefox Add-ons. Web Developer - Ghostery - ColorZilla - Usersnap - Page Performance Test & more.Here's a list of top Add-Ons available for Mozilla Firefox that make browsing the web safer and more private. These extensions will help to.Mozilla's Firefox Quantum browser has a lot of handy functions. These are the best extensions and add-ons to make your browsing better.Mozilla add-ons are installable enhancements to the Mozilla Foundation's projects, including Firefox, Thunderbird, SeaMonkey, and Sunbird. Add-ons allow the.The latest version of our favorite web browser changed how it handles add-ons, so you need new ones.The turnerbrangusranch.com website, hosted on Mozilla servers, offers many addons to extend FireFox with additional features. The majority of these addons.The latest Tweets from Mozilla Add-ons (@mozamo). One size doesn't fit all. Customize Firefox and browse your own way. Official account of Firefox Add-ons.The 14 best Firefox add-ons. These extensions for Mozilla's browser can help boost your productivity, reclaim privacy and automate mundane.Most if not all of the add-ons are free from malware, however, do research on the add-on before installing it. If it isn't there, you did something wrong. Do it over.Blocked Add-ons. The following software is known to cause serious security, stability, or performance issues with Firefox. Sep 03, Various Malware; Sep .Also, since turnerbrangusranch.com is available on all other browsers as an extension, the Firefox plugin is pretty useful to make sure your website looks the.Tutorial to re-enable legacy add-ons in Firefox Quantum (Firefox 57+) by making the turnerbrangusranch.comd preference functional again (even on.Front-end to complement mozilla/addons-server. Contribute to mozilla/addons- frontend development by creating an account on GitHub.Throwing a workshop helps more people learn how to develop add-ons and help From blocking ads to organizing tabs, add-ons help make Firefox your own.This list of the best Firefox add-ons will put you on the path to web browsing nirvana.An attempt to gather all the Firefox addons for WordPress in one post, In order to make your WordPress/firefox combination much more sweeter.To use Dashlane, you need to add it to Firefox. Adding Dashlane to Firefox means you'll never forget another password. Firefox installation. Add it now.There are lots of great add-ons that you can install to add features to Firefox. This article explains how to find, install and manage add-ons in Firefox for Android.Our bit Linux VMs include a version of Firefox. While Firefox is not preinstalled on OS X images, you can use this addon to set it up for use on your builds. [PDF] sony str-de925 protector

[PDF] mp4 video s hindi movie

[PDF] presto stirring popper replacement parts

[\[PDF\] emule servers](http://turnerbrangusranch.com/zutoweli.pdf)

[PDF] amazon dell laptop computers [PDF] www.keepvid.com @ www.savevid.com [PDF] teeflii annieruotay mixtape